## **Paid Version Of Photoshop Download**

# [Download](http://bestsmartfind.com/antiqueruggallery/bachelde/tributary.pajamas?ZG93bmxvYWQgZG8gcGhvdG9zaG9wIDIwMjEZG9&keenan&matla&nprra&ZG93bmxvYWR8UUcyWlhscWNIeDhNVFkxTmpZME1EZ3hOM3g4TWpVM05IeDhLRTBwSUhKbFlXUXRZbXh2WnlCYlJtRnpkQ0JIUlU1ZA)

## **Download Do Photoshop 2021 Crack+**

2. Text While we'll be discussing text in general throughout this book, Adobe Photoshop has text for creating and editing features for advanced users who want to work with text in more sophisticated ways than tools included with the program can offer. Adobe Photoshop has many text options. It offers both standard text options and options for more advanced uses of text. Text tools enable you to create text from many different fonts or fonts that you have created, and then modify the text as needed. There are also tools that can create designs based on other programs, such as Illustrator (Chapter 10), as well as tools that you can use to edit text that may be produced by other programs, such as InDesign (Chapter 12). 3. Paths A path is a series of strokes that you draw in Photoshop to outline an object or a shape. You can use paths to transform a raster image into a vector image, or you can modify the outline of a shape after you've drawn it. Photoshop offers many tools to create and modify paths, but they are not always the most efficient way to create and work with paths in Photoshop. As you work with paths, you can manipulate paths to create and transform complex

images. You can then apply other effects to those paths, such as styles and color variations. The basic tools to create and edit paths are in the Drawing panel. 4. Brushes You use brushes to paint on a canvas in Photoshop. You can use many different brushes that can simulate a wide variety of different techniques to create a painting on a canvas in Photoshop. Many techniques are not possible without a brush in Photoshop. You can turn any image or shape into a brush and use it to apply textures, enhance a photo, create a mosaic, or give a paint-by-number effect to a photo. Brushes can be used to modify a photo, apply a patchwork texture, simulate a stroke of paint, add lighting effects, and convert an image into a mosaic. You can work in many different ways with brush options. Brushes are easy to use and there are tools to customize them easily. 5. Layers Layers are a primary feature of Photoshop and enable you to create layers to organize images and layers, as well as save them in a library where you can apply multiple effects to the same layer, or you can create multiple layers to apply different effects to the same image. L

#### **Download Do Photoshop 2021 Crack + Free Download [Mac/Win]**

Learn to edit photos Get the basics of Adobe Photoshop Elements Create new graphics with Adobe Photoshop Elements Create emoji Create memes Learn how to edit, organize and share your imagesFlying height is important for making an audio disc such as a compact disc (CD) or a laser disc (LD). The variations of the flying height must be minimized in order to reproduce a high quality sound. The flying height of an audio disc is established at a predetermined value so as to be applied to a CD as defined in "CD-Interpretation", the CRC Handbook, 2nd edition, pp. 5 to 7, January 1988. This method is based on the fact that the flying height of a general disc is substantially constant under the given condition of temperature and humidity. For this reason, it is necessary to carry out a coarse control in order to manually establish an optimum flying height while paying careful attention to the change in the circumference of the disc and the change in the recording density. Accordingly, the control of the disc rotation is complicated. 05a79cecff

### **Download Do Photoshop 2021**

Jewish Political Organization The Jewish Political Organization, or "The Jewish Political Organization of America", is a political movement in the United States that seeks to advance the political influence of American Jews. An early report stated that the "party seeks nothing less than control of the political machine of the United States." It described itself as an organization for "the Jewish people as a whole, regardless of race, political or religious persuasion, and regardless of the party of its origin." History The Jewish Political Organization was founded in 1912. A report filed by the U.S. Department of Justice (DOJ) described it as being "for social and political control of American institutions by the Jewish people as a whole, and for the collective domination of American elections by all Jewish voters regardless of race, political or religious persuasion, or national origin." By early 1918, the Jewish Political Organization claimed to have 40,000 members, most of them in New York City. The organization called for Jews to be enfranchised as a political group, to have their votes "counted with that of the rest of the nation," and for loyalty to both the Democratic and Republican parties. During this time period, the organization also admitted that it opposed any Jewish activity in the World War I context. By 1919, the Jewish Political Organization was claiming to have 150,000 members in the United States. A report issued by the DOJ at the time described it as an "influential secret society" and claimed that its members were influential in the Republican and Democratic parties, the U.S. Department of Agriculture, and the labor, women's suffrage, and prohibition movements. The Jewish Political Organization had branches in New York, Chicago, St. Louis, Los Angeles, Philadelphia, Philadelphia, San Francisco and Milwaukee. The organization also had alliances with numerous other political organizations and newspapers throughout the United States, most notably the Jewish Daily Forward newspaper. In 1926, the organization campaigned for Democratic Jewish attorney Rudolph W. Apfel, who represented Abe Lincoln Steffens, Edward G. Robinson, and other prominent figures in the Teapot Dome scandal of 1922. Apfel was the first Jewish governor of the District of Columbia, and was later appointed by Franklin D. Roosevelt to be the Director of the Federal Trade Commission (1933–1941). The organization was described in 1929 as a "powerful group of Jews" within the "better class of Jewish leaders." The organization had branches in various cities

#### **What's New In?**

This product is what I've been looking for! I've used this product extensively for my home videos and have found it to be a great product that doesn't give me streaks. I had to take it off the camera and do a bit of retouching. But it seems to have done a good job preserving the video quality. I've tried other brands before but they produced a lot of streaks. I'm so glad I found this product. This product is what I've been looking for! I've used this product extensively for my home videos and have found it to be a great product that doesn't give me streaks. I had to take it off the camera and do a bit of retouching. But it seems to have done a good job preserving the video quality. I've tried other brands before but they produced a lot of streaks. I'm so glad I found this product. The solution can be used on any side of the camera to make the video cleaner and smoother. And it works great! It also is a fun color. We used it in the Camalate Studio and it added a very nice highlight to the standard orange. I am happy with the results and so are my clients! The solution can be used on any side of the camera to make the video cleaner and smoother. And it works great! It also is a fun color. We used it in the Camalate Studio and it added a very nice highlight to the standard orange. I am happy with the results and so are my clients! Was this a gift?: No Bottom LineYes, I would recommend this to a friend Merchant response: Thank you for contacting us! We are so sorry about your experience with our product. We have made a request for you to be contacted by the HighGloss video team, to get additional information and to see if we can do anything to improve your experience. Please contact highgloss@camalate.com with any questions or concerns. This is a great product for raking out the sand and dust from your lenses. It gets all the sand, grit, and dust out of the lenses like a champ. It's also nice because it doesn't scratch the front element of the lens, which is a big problem with some lens cleaners. This is a great product for raking out the sand and dust from your lenses. It gets all the sand, grit, and dust out of the

## **System Requirements:**

Processor: Intel Core 2 Duo 2.4 GHz or equivalent Memory: 2 GB RAM Graphics: NVIDIA GeForce 8800 DirectX: Version 9.0 Hard Drive: 15 GB available space Sound Card: DirectX-compatible sound card Additional Notes: Internet Explorer 6+ or Firefox 3.6+ recommended The Battlefield™ series ("Battlefield") is a series of first-person shooters published by DICE (developer and publisher of Battlefield™ series of games)

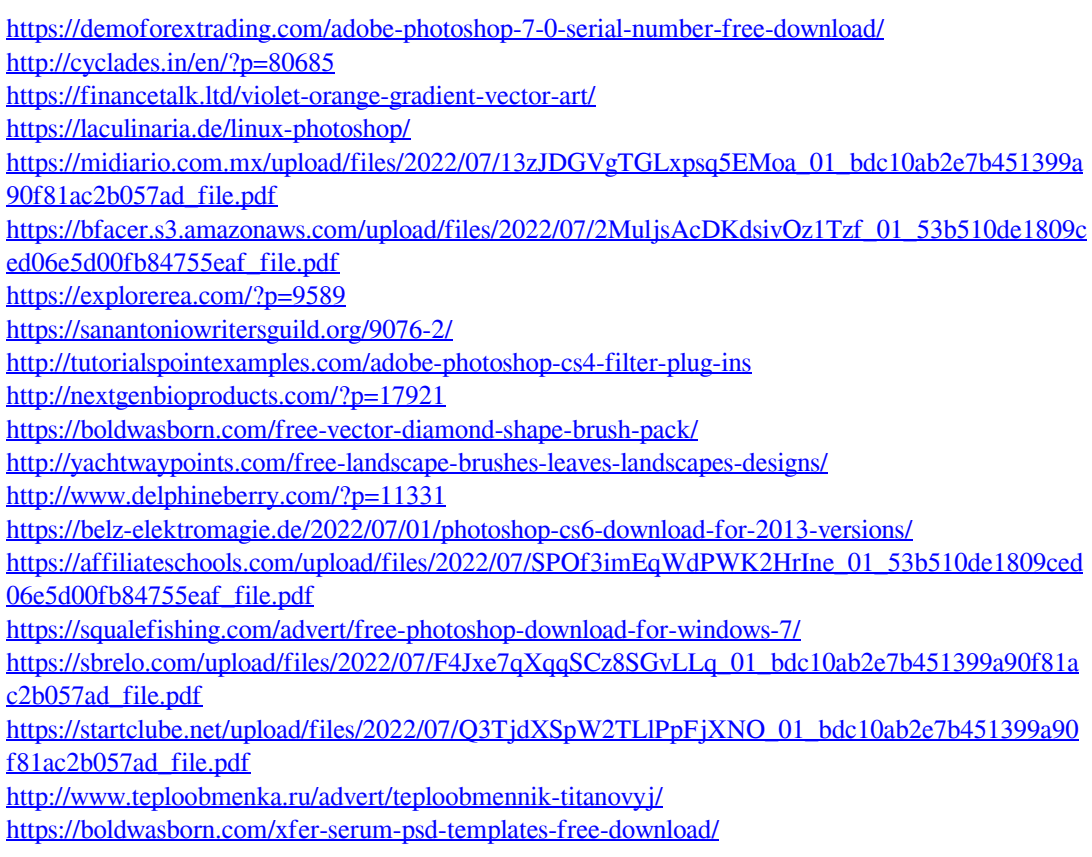